# **The giRaph package for graph representation in R**

# Luca La Rocca\* Jens Henrik Badsberg\*\* Claus Dethlefsen\*\*\*

\* University of Modena and Reggio Emilia, Italy \*\* Statens Serum Institut, Denmark \*\*\* Aalborg Hospital, Denmark

> G<-new("incidenceList",V=letters[1:12], E=list(d(6,5,c(2,4),c(1,3)),  $u(2,4,5)$ , d(2,4),  $d(4,2), d(1,7), d(3,7), d(4,7), d(5,8),$  $d(5,8), d(5,8), u(6,9), d(6,9), u(9,9),$  $d(9,8), d(9,12), u(7,8), u(8,12),$  $u(12,11), u(11,7), u(11,8), d(11,10)))$ 

 $> G$ 

General graphs may have

-hyper-edges, such as

 $b$ --d-- $e$ 

- $f->e->b--d->a--c$
- -*loops*, such as

#### $i \leftrightarrow i$

- multiple edges, such as

 $b - > d$ ,  $d - > b$ 

e->h, e->h, e->h

 $f--i$ ,  $f->i$ 

#### Represented via incidence list

An object of class "incidenceList"

 $V = \{a,b,c,d,e,f,g,h,i,j,k,l\}$ 

```
E={f->e->b--d->a--c, b--d--e, b->d, d->b, a->g, c->g,
```
> adjacencyList(mg[5:9]) # gets induced subgraph first An object of class "adjacencyList"  $e \rightarrow \{h,h,h\}$ f -- {i} -> {i}  $g - - \{h\}$ 

d->g, e->h, e->h, e->h, f--i, f->i, i<>i, i->h, i->l,

 $g^{-}-h$ , h--1, 1--k, k--g, k--h, k->j}

- $h \leftarrow \{e, e, e, i\}$  $--$  {g}  $i \leftarrow \{f\}$  $--$  {f, i} -> {h}
	- **Setting representations**

#### or via incidence matrix

> I<-as(G, "incidenceMatrix")

> I[1:6] # incidence matrix of induced subgraph An object of class incidenceMatrix

> adjacencyList(mg,force=F)<-adjacencyList(mg) > c(isEmpty(mg@adjacencyList),isEmpty(mg@incidenceList)) [1] FALSE FALSE

a b c d e f [1,] 4 3 4 3 2 1 [2,] 0 1 0 1 1 0 [3,] 0 1 0 2 0 0 [4,] 0 2 0 1 0 0

Both representations available for objects of class generalGraph

> gg<-new("generalGraph",incidenceList=G) > areTheSame(gg,new("generalGraph",incidenceMatrix=I)) [1] TRUE

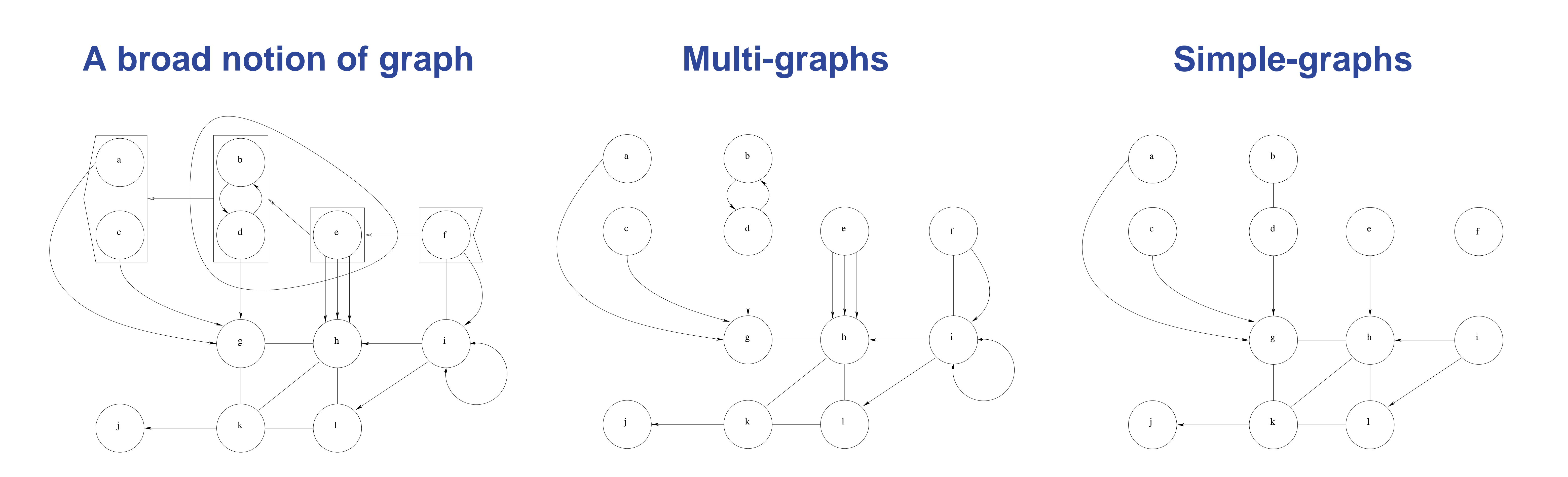

only incidence list for anyGraph objects.

Hyper-edges banned

> mg<-as(gg,"multiGraph") Warning message: Coercing generalGraph to multiGraph, possibly loosing information...

adjacency list representation available

Representation in use can be changed

> incidenceMatrix(gg)<-incidenceMatrix(gg) > c(isEmpty(gg@incidenceList),isEmpty(gg@incidenceMatrix)) [1] TRUE FALSE

or a consistent representation can be added

### **Working with vertices & edges**

Possible via overloaded operators

mg<-mg+v("x","y") # adds two isolated vertices

mg<-mg-v("a") # removes a vertex (& an edge...)

 $mg < -mg + u(1,13)$  # adds an undirected edge  $(b - y)$ 

mg<-mg-d(1,3) # removes a directed edge (b->d)

mg<-mg\*v("b","d","y") # gets an induced subgraph

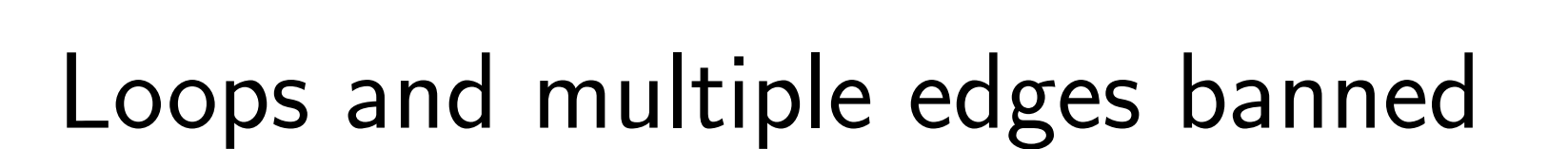

> sg<-as(mg,"simpleGraph") Warning message: Coercing multiGraph to simpleGraph, possibly loosing information...

#### adjacency matrix representation available

> adjacencyMatrix(sg[7:12]) # gets induced subgraph first An object of class adjacencyMatrix

g h i j k l g 0 1 0 0 1 0 h 1 0 0 0 1 1 i 0 1 0 0 0 1

j 0 0 0 0 0 0 k 1 1 0 1 0 1 l 0 1 0 0 1 0

## **Connection to other packages**

Suggests (but does not depend on)

-Original S code by P.J. Burns. Ported to R by N. Efthymiou (2005). mathgraph: Directed and undirected graphs. R package version 0.9-6.

-J.H. Badsberg (2005). dynamicGraph: dynamicGraph. R package version 0.2.0.1.

### **References**

J.H. Badsberg, C. Dethlefsen & L. La Rocca (2006). giRaph: The giRaph package for graph representation in R. R package version 0.0.1.1. http://www.math.aau.dk /~dethlef/giRaph S.L. Lauritzen (2002). gRaphical models in R: A new initiative within the R project. R

News, 2(3):39, December 2002.